#### Colecciones de datos indexadas y acotadas Programación I – DLSIIS Universidad Politécnica de Madrid

## Colección de datos

- Necesidad de almacenar múltiples valores en y acceder a ellos con una sola variable
	- Arrays o vectores
- ▶ En Java debido al fuerte tipado todos los elementos de un vector son del mismo tipo
- El tipo y el tamaño se dan en la inicialización de la variable

#### Colección de datos

Declaración de un vector:

tipoDeDatos[] nombreVariable

- Inicializacion  $\rightarrow$  usamos la palabra new
- Se asigna el tamaño al vector

 $nombreVariable = new tipoDeDatos[tamano];$ 

## Colección de datos

▶ El tamaño de un vector no se puede cambiar

- Se puede crear otro vector de distinto tamaño y asignárselo a la variable
- ▶ En Java los vectores o Arrays son objetos: int[] nombreVariable = new int[4]:

nombreVariable

$$
\begin{array}{|c|c|c|c|c|c|}\n\hline\n\text{---} & 1 & 5 & 2 & 17 \\
\hline\n\end{array}
$$

## Inicialización de arrays

Dando el tamaño inicial

 $nombreVariable = new tipoDeDatos[tam];$ 

Usando valores

nombreVariable =  $\{val_1, val_2, ..., val_n\}$ ;

# Inicialización de arrays

 Acceso a los elementos de un vector por índice

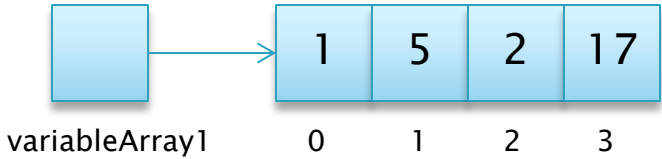

Lectura

System.out.println( variableArray1[0] ); Modificación

variableArray1 $[0] = 34$ ;

variableArray1 0 1 2 3 34 5 2 17

#### Acceso a datos en arrays

- ▶ Los arrays en Java poseen el atributo length que indica el tamaño del array
- ▶ Se accede con el operador.

int tamano  $=$  variableArray1.length;

 El tamaño como se ha dicho no se puede cambia ◦ El atributo es de sólo lectura